## **Windows XP Paths and Tasks**

The CompTIA A+ exam has many questions based on the operating system paths or where to perform a task.

This worksheet is designed as a study aid for the CompTIA A+ examination, as well as to prepare you to work with PC repair. Try completing it in and then verify your answers using a Windows XP operating system. Good luck!

For example what is the correct path to Windows XP system file defragmenter?

## **Defragmenter Start | All Programs | Accessories | System Tools | Disk Defragmenter**.

Also be aware that you might need to right-click in the path. For example

Computer management console.

## **Start | right-click My Computer | Manage**

All answers are based on Windows default categorical view, not classic view.

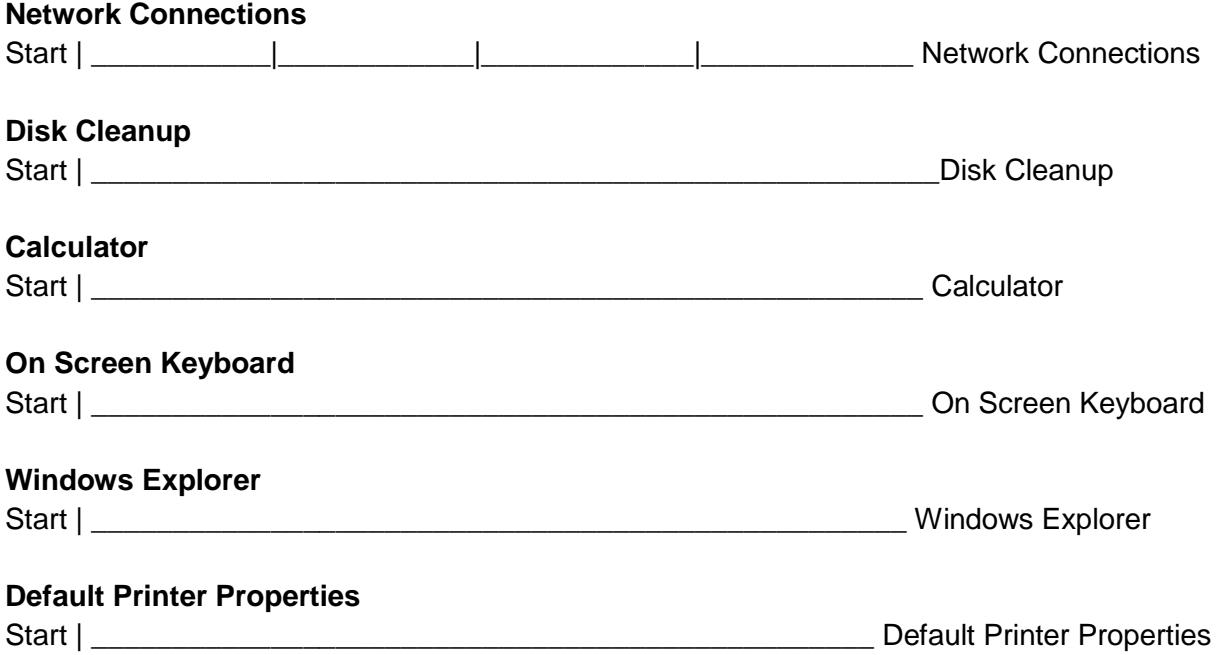

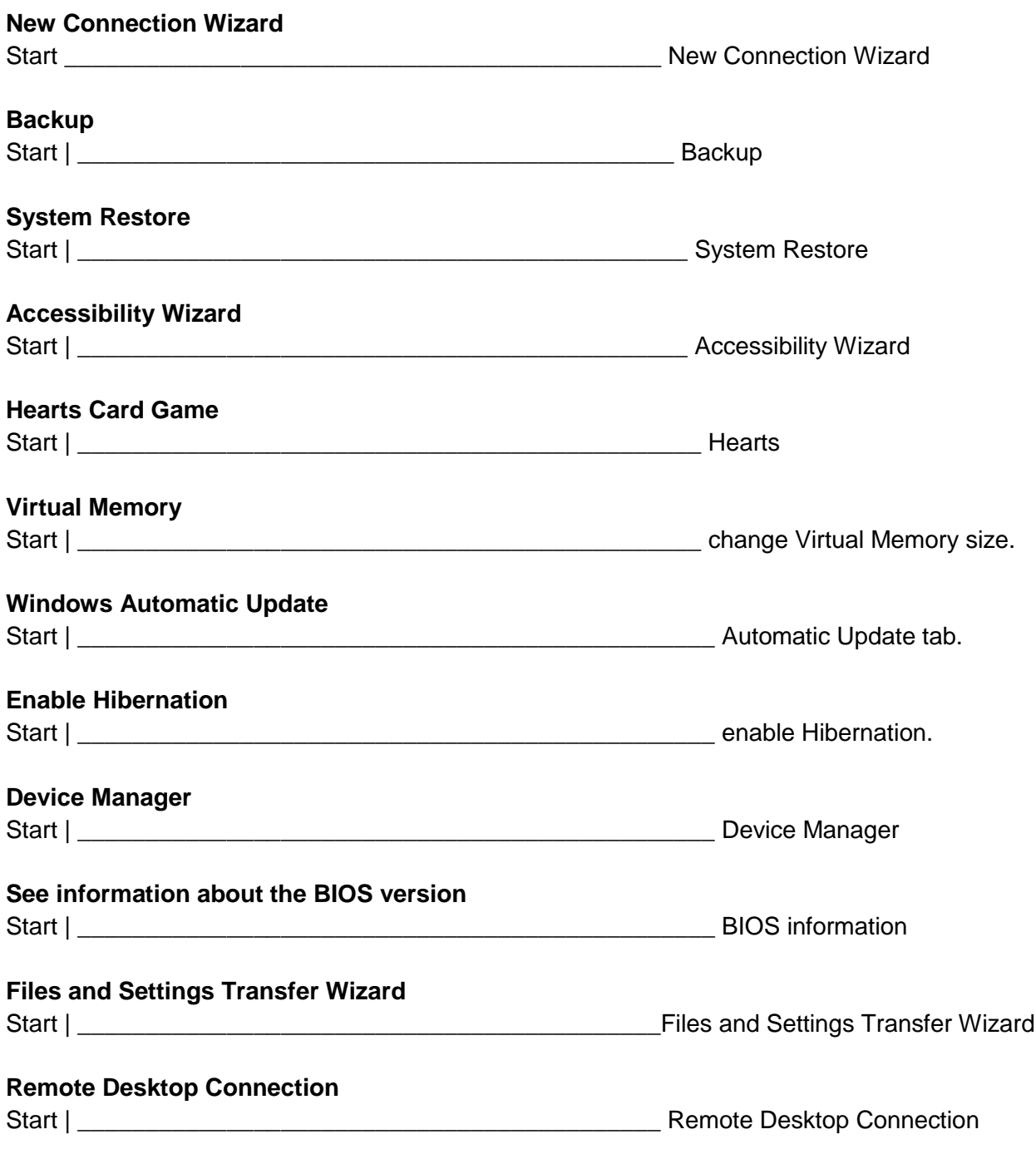

Provided by [www.RMRoberts.com](http://www.rmroberts.com/)